# **Dokumenta "Pārskats par alkoholisko dzērienu akcīzes nodokļa marku apriti" elektroniskais formāts**

## **DOKAPMDPAMV2\_XML\_D**

Iepriekšējais dokuments: DOKAPMDPAMV2\_XML\_C

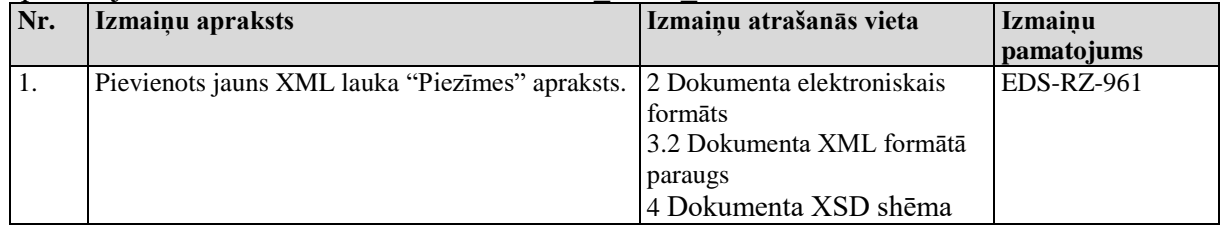

Šis apraksts līdz tā turpmākām izmaiņām ir spēkā EDS versijai 8.3 un jaunākai.

## **1. Vispārīgās prasības**

Ar terminu "Dokuments" Elektroniskās deklarēšanas sistēmā (EDS) saprot jebkuru deklarāciju, pārskatu, sarakstu, atskaiti, izziņu, iesniegumu, paziņojumu, ziņojumu vai cita veida dokumentu, ko iesniedz, izmantojot EDS, un kas netiek pievienots vai ievadīts kā pielikums citam EDS dokumentam, vai daļa no tā.

Dokumentam "Pārskats par alkoholisko dzērienu akcīzes nodokļa marku apriti" tiek lietots formāts, kas ir balstīts uz XML (eXtended Markup Language, [http://www.w3.org/TR/1998/REC-xml-19980210\)](http://www.w3.org/TR/1998/REC-xml-19980210).

Dokumenta faila nosaukuma paplašinājums ir \*.xml

## **1.1. Konvencijas un ierobežojumi**

- 1. Faila saturam ir jābūt *windows-1257* vai *utf-8* kodējumā, attiecīgi norādot *<?xml version="1.0" encoding="windows-1257" ?>* vai *<?xml version="1.0" encoding="utf-8" ?>*
- 2. Atbilstoši XML standartam, par skaitļu decimālo daļu atdalītāju failā drīkst izmantot tikai un vienīgi punktu.
- 3. Dokumenta atsevišķo lauku vērtību pierakstam failā tiek izmantota konstrukcija <Lauks>Lauka\_vērtība\_tā\_datu\_tipam\_atbilstošā\_pierakstā</Lauks> Šajā pierakstā <Lauks> ir lauka sākuma birka (tags), bet </Lauks> - tā beigu birka.
- 4. Lauku (birku, tagu) nosaukumi ir reģistrjutīgi, tāpēc lielie un mazie burti tajos jālieto precīzi tā, kā tas ir parādīts aprakstošajās tabulās.
- 5. Šajā dokumentā lauka tipa un garuma pieraksts "Skaitlis (4)" nozīmē, ka pieļaujams tikai vesels skaitlis ar ne vairāk kā 4 cipariem. "Skaitlis (13,2)" nozīmē, ka pieļaujami 13 cipari pirms skaitļa decimālās daļas atdalītāja un 2 cipari aiz tā.

### **1.2. Speciālo simbolu aizvietošana**

XML sintaksē ir paredzēti speciālie simboli, kurus nedrīkst lietot lauka vērtībā. Ja lauka vērtība satur kādu no zemāk norādītajiem simboliem, tas jāaizstāj ar aizvietotāju (vairākiem simboliem):

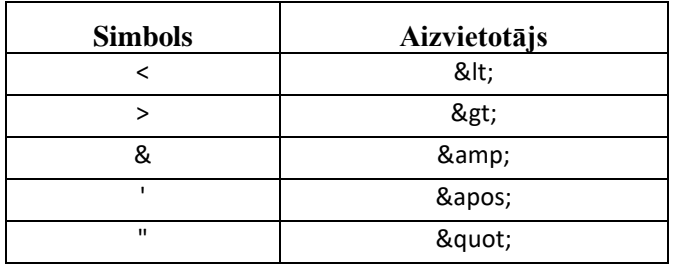

Piemēram:

- lai XML sintaksē pierakstītu firmas TĒVS & DĒLI SIA nosaukumu, failā jāraksta TĒVS & amp; DĒLI SIA
- firma "Auzas" SIA jāraksta

" Auzas & quot; SIA

## **2. Dokumenta elektroniskais formāts**

Konkrētais dokuments "Pārskats par alkoholisko dzērienu akcīzes nodokļa marku apriti" sastāv no:

- visam iesniegumam kopējās daļas,
- tabulas ar rindām.

<span id="page-2-0"></span>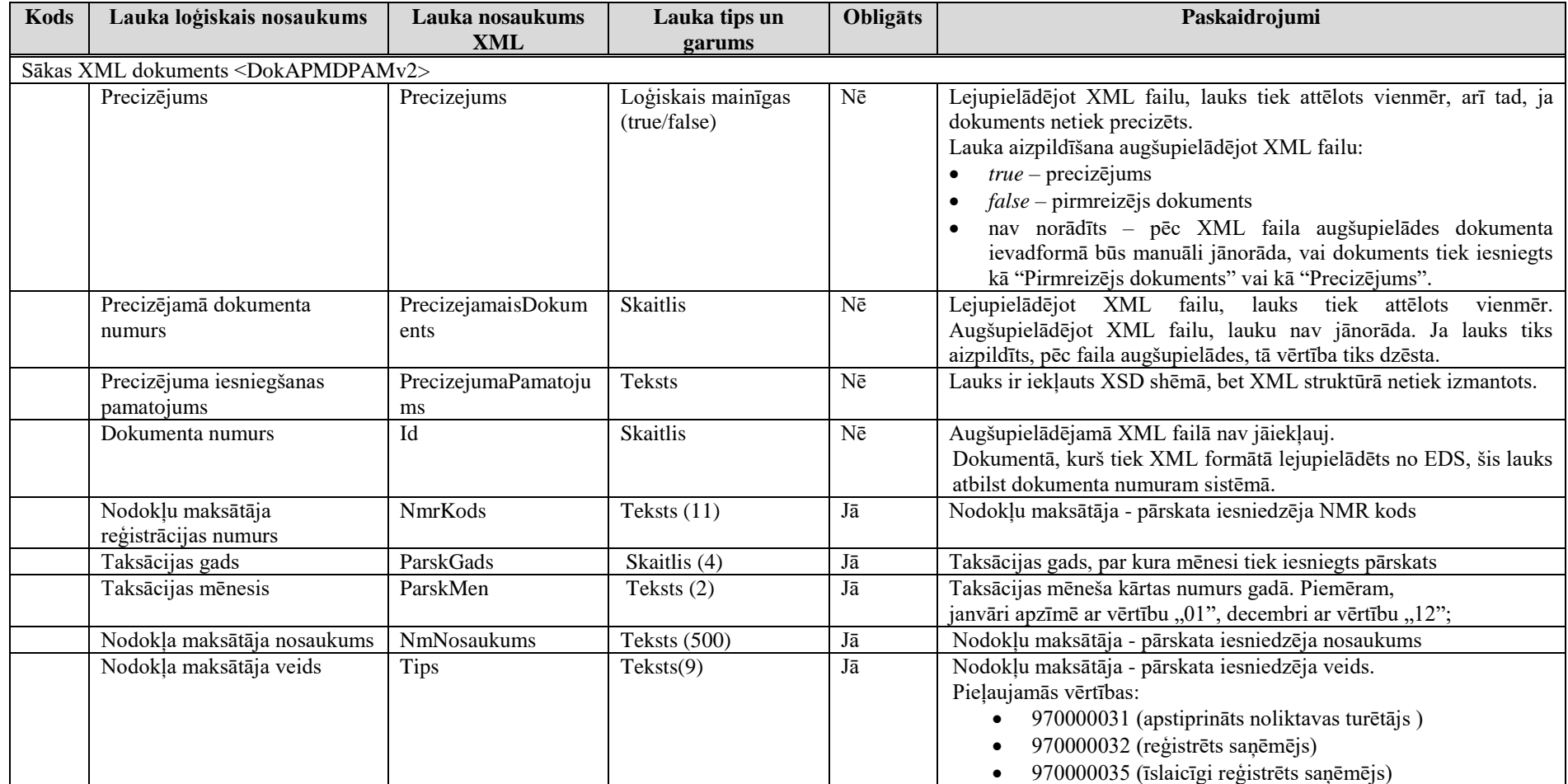

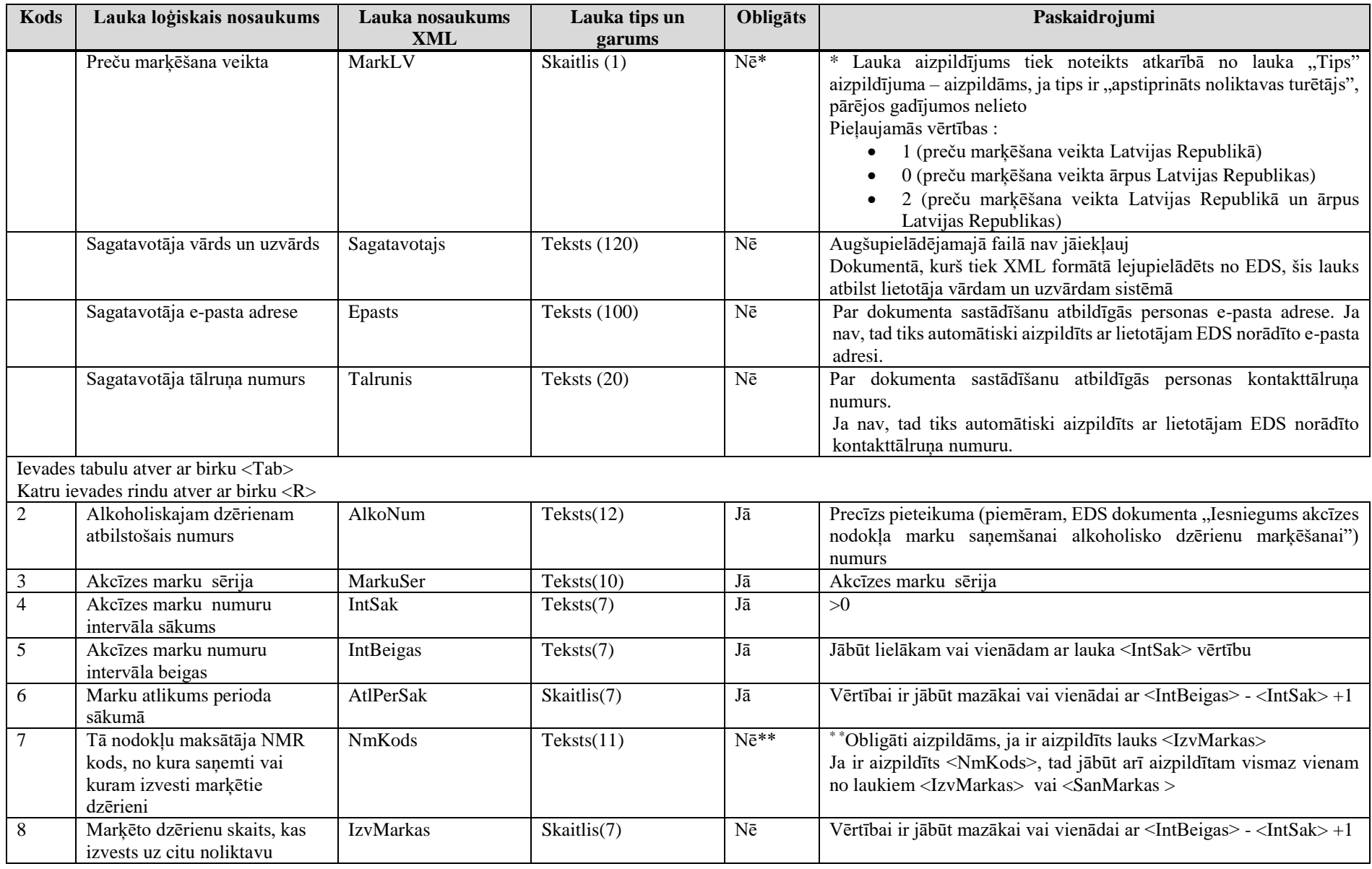

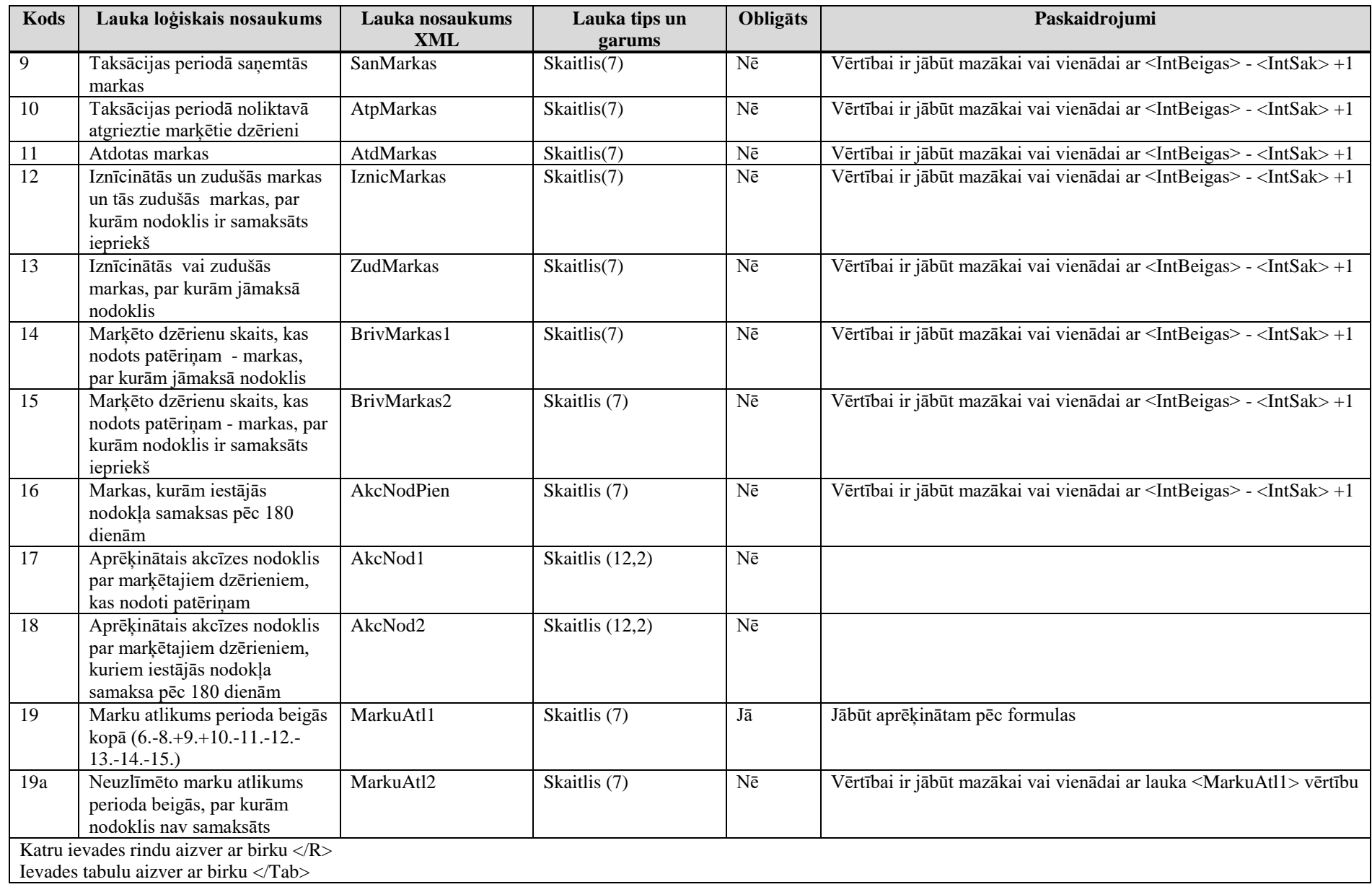

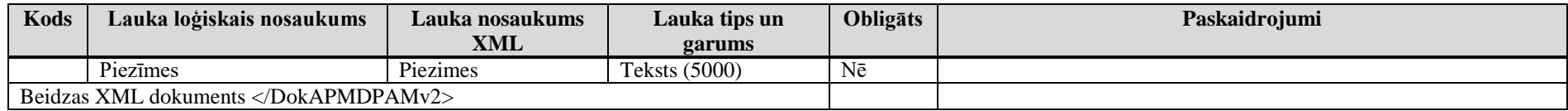

## **3. Dokumenta "Pārskats par alkoholisko dzērienu akcīzes nodokļa marku apriti" piemērs**

Šajā sadaļā viens un tas pats dokuments "Pārskats par alkoholisko dzērienu akcīzes nodokļa marku apriti" ir attēlots divos veidos – kā aizpildīts dokuments un kā XML formāta faila izdruka.

#### *!!! Uzmanību !!!*

Šī sadaļa nav izstrādāta ar nolūku demonstrēt korektu dokumenta aizpildījumu, bet gan - ilustrēt dokumenta tradicionālā un XML pieraksta atbilstību.

#### **3.1. Dokuments tradicionālā pierakstā**

Pārskats par alkoholisko dzērienu akcīzes nodokļa marku apriti

Taksācijas periods: 2015. gada februāris

Nodokļa maksātāja nosaukums: SIA DEMO

Nodokļa maksātāja reģistrācijas kods: 48701012678

Nodokļa maksātāja veids: apstiprināts noliktavas turētājs

Preču marķēšana veikta: Latvijas Republikā

Tālrunis: 67654321 E-pasts: demo.adrese@demo.adrese.lv

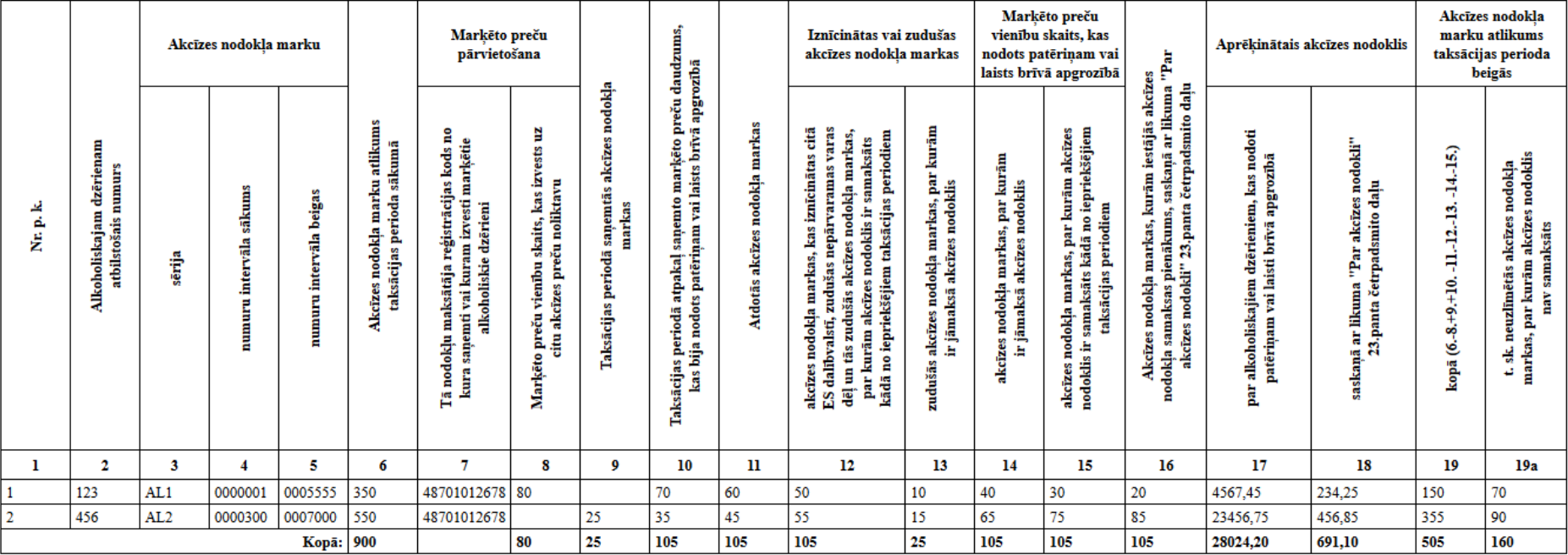

Sagatavoja: DEMO LIETOTĀJS

#### <span id="page-8-0"></span>**3.2. Dokumenta XML formātā paraugs**

```
<?xml version="1.0"?>
<DokAPMDPAMv2 xmlns:xsd="http://www.w3.org/2001/XMLSchema"
xmlns:xsi="http://www.w3.org/2001/XMLSchema-instance">
   <Precizejums>false</Precizejums>
   <PrecizejamaisDokuments xsi:nil="true" />
   <Id>4896446</Id>
   <NmrKods>48701012678</NmrKods>
   <ParskGads>2015</ParskGads>
   <ParskMen>2</ParskMen>
   <NmNosaukums>SIA DEMO</NmNosaukums>
   <Tips>970000031</Tips>
   <MarkLV>1</MarkLV>
   <Sagatavotajs>DEMO LIETOTĀJS</Sagatavotajs>
   <Epasts>demo.adrese@demo.adrese.lv</Epasts>
   <Talrunis>67654321</Talrunis>
   <Tab>
    \langle R \rangle <AlkoNum>123</AlkoNum>
       <MarkuSer>AL1</MarkuSer>
       <IntSak>0000001</IntSak>
       <IntBeigas>0005555</IntBeigas>
       <AtlPerSak>350</AtlPerSak>
       <NmKods>48701012678</NmKods>
       <SanMarkas xsi:nil="true" />
       <AtpMarkas>70</AtpMarkas>
       <AtdMarkas>60</AtdMarkas>
       <IzvMarkas>80</IzvMarkas>
       <IznicMarkas>50</IznicMarkas>
       <ZudMarkas>10</ZudMarkas>
       <BrivMarkas1>40</BrivMarkas1>
       <BrivMarkas2>30</BrivMarkas2>
       <AkcNodPien>20</AkcNodPien>
       <AkcNod1>4567.45</AkcNod1>
       <AkcNod2>234.25</AkcNod2>
       <MarkuAtl1>150</MarkuAtl1>
       <MarkuAtl2>70</MarkuAtl2>
    \langle R \rangle <R>
       <AlkoNum>456</AlkoNum>
       <MarkuSer>AL2</MarkuSer>
       <IntSak>0000300</IntSak>
       <IntBeigas>0007000</IntBeigas>
       <AtlPerSak>550</AtlPerSak>
       <NmKods>48701012678</NmKods>
       <SanMarkas>25</SanMarkas>
       <AtpMarkas>35</AtpMarkas>
       <AtdMarkas>45</AtdMarkas>
       <IzvMarkas xsi:nil="true" />
       <IznicMarkas>55</IznicMarkas>
       <ZudMarkas>15</ZudMarkas>
       <BrivMarkas1>65</BrivMarkas1>
       <BrivMarkas2>75</BrivMarkas2>
       <AkcNodPien>85</AkcNodPien>
       <AkcNod1>23456.75</AkcNod1>
       <AkcNod2>456.85</AkcNod2>
       <MarkuAtl1>355</MarkuAtl1>
       <MarkuAtl2>90</MarkuAtl2>
    \langle/R\rangle </Tab>
   <Piezimes>Teksts</Piezimes>
```
</DokAPMDPAMv2>

### <span id="page-10-0"></span>**4. Dokumenta XSD shēma**

```
<?xml version="1.0"?>
<xs:schema attributeFormDefault="qualified" 
xmlns:xs="http://www.w3.org/2001/XMLSchema">
   <xs:element name="DokAPMDPAMv2" nillable="true">
     <xs:complexType>
       <xs:all>
         <xs:element minOccurs="0" maxOccurs="1" name="Precizejums" nillable="true" 
type="xs:boolean" />
         <xs:element minOccurs="0" maxOccurs="1" name="PrecizejamaisDokuments" 
nillable="true">
           <xs:simpleType>
             <xs:restriction base="xs:int">
               <xs:pattern value="[\-+]?[\d\.]{0,11}" />
             </xs:restriction>
           </xs:simpleType>
         </xs:element>
         <xs:element minOccurs="0" maxOccurs="1" name="PrecizejumaPamatojums" 
type="xs:string" />
         <xs:element minOccurs="0" maxOccurs="1" name="Id" nillable="true">
           <xs:simpleType>
             <xs:restriction base="xs:int">
               <xs:pattern value="[\-+]?[\d\.]{0,11}" />
             </xs:restriction>
           </xs:simpleType>
         </xs:element>
         <xs:element minOccurs="0" maxOccurs="1" name="NmrKods" type="xs:string" />
         <xs:element minOccurs="0" maxOccurs="1" name="ParskGads" nillable="true">
           <xs:simpleType>
             <xs:restriction base="xs:int">
               <xs:pattern value="[\-+]?[\d\.]{0,11}" />
             </xs:restriction>
           </xs:simpleType>
         </xs:element>
         <xs:element minOccurs="0" maxOccurs="1" name="ParskMen" nillable="true">
           <xs:simpleType>
             <xs:restriction base="xs:int">
               <xs:pattern value="[\-+]?[\d\.]{0,11}" />
             </xs:restriction>
           </xs:simpleType>
         </xs:element>
         <xs:element minOccurs="0" maxOccurs="1" name="NmNosaukums" type="xs:string" />
         <xs:element minOccurs="0" maxOccurs="1" name="Tips" nillable="true">
           <xs:simpleType>
             <xs:restriction base="xs:int">
              \langle x s :pattern value="[\-+]?[\d\.]{0,11}" />
             </xs:restriction>
           </xs:simpleType>
         </xs:element>
         <xs:element minOccurs="0" maxOccurs="1" name="MarkLV" nillable="true">
           <xs:simpleType>
             <xs:restriction base="xs:int">
               <xs:pattern value="[\-+]?[\d\.]{0,11}" />
             </xs:restriction>
           </xs:simpleType>
         </xs:element>
         <xs:element minOccurs="0" maxOccurs="1" name="Sagatavotajs" type="xs:string" 
/>
 <xs:element minOccurs="0" maxOccurs="1" name="Epasts" type="xs:string" />
 <xs:element minOccurs="0" maxOccurs="1" name="Talrunis" type="xs:string" />
         <xs:element minOccurs="0" maxOccurs="1" name="Tab">
```

```
 <xs:complexType>
             <xs:sequence>
                <xs:element minOccurs="0" maxOccurs="unbounded" name="R" 
nillable="true">
                  <xs:complexType>
                    <xs:all>
                      <xs:element minOccurs="0" maxOccurs="1" name="AlkoNum" 
type="xs:string" />
                      <xs:element minOccurs="0" maxOccurs="1" name="MarkuSer" 
type="xs:string" />
                      <xs:element minOccurs="0" maxOccurs="1" name="IntSak" 
type="xs:string" />
                      <xs:element minOccurs="0" maxOccurs="1" name="IntBeigas" 
type="xs:string" />
                      <xs:element minOccurs="0" maxOccurs="1" name="AtlPerSak" 
nillable="true">
                        <xs:simpleType>
                           <xs:restriction base="xs:int">
                             <xs:pattern value="[\-+]?[\d\.]{0,11}" />
                           </xs:restriction>
                         </xs:simpleType>
                      </xs:element>
                      <xs:element minOccurs="0" maxOccurs="1" name="NmKods" 
type="xs:string" />
                      <xs:element minOccurs="0" maxOccurs="1" name="SanMarkas" 
nillable="true">
                        <xs:simpleType>
                           <xs:restriction base="xs:int">
                             <xs:pattern value="[\-+]?[\d\.]{0,11}" />
                           </xs:restriction>
                         </xs:simpleType>
                      </xs:element>
                     <xs:element minOccurs="0" maxOccurs="1" name="AtpMarkas" 
nillable="true">
                        <xs:simpleType>
                           <xs:restriction base="xs:int">
                             <xs:pattern value="[\-+]?[\d\.]{0,11}" />
                           </xs:restriction>
                        </xs:simpleType>
                      </xs:element>
                     <xs:element minOccurs="0" maxOccurs="1" name="AtdMarkas" 
nillable="true">
                        <xs:simpleType>
                           <xs:restriction base="xs:int">
                             <xs:pattern value="[\-+]?[\d\.]{0,11}" />
                           </xs:restriction>
                         </xs:simpleType>
                      </xs:element>
                     <xs:element minOccurs="0" maxOccurs="1" name="IzvMarkas" 
nillable="true">
                        <xs:simpleType>
                           <xs:restriction base="xs:int">
                            \langle x, y \rangle /> \langle x, z \rangle /> \langle y, z \rangle /> \langle y, z \rangle </xs:restriction>
                         </xs:simpleType>
                      </xs:element>
                     <xs:element minOccurs="0" maxOccurs="1" name="IznicMarkas" 
nillable="true">
                        <xs:simpleType>
                           <xs:restriction base="xs:int">
                             <xs:pattern value="[\-+]?[\d\.]{0,11}" />
                           </xs:restriction>
```

```
 </xs:simpleType>
                      </xs:element>
                     <xs:element minOccurs="0" maxOccurs="1" name="ZudMarkas" 
nillable="true">
                        <xs:simpleType>
                          <xs:restriction base="xs:int">
                            <xs:pattern value="[\-+]?[\d\.]{0,11}" />
                          </xs:restriction>
                        </xs:simpleType>
                      </xs:element>
                     <xs:element minOccurs="0" maxOccurs="1" name="BrivMarkas1" 
nillable="true">
                        <xs:simpleType>
                          <xs:restriction base="xs:int">
                            <xs:pattern value="[\-+]?[\d\.]{0,11}" />
                          </xs:restriction>
                        </xs:simpleType>
                      </xs:element>
                     <xs:element minOccurs="0" maxOccurs="1" name="BrivMarkas2" 
nillable="true">
                        <xs:simpleType>
                          <xs:restriction base="xs:int">
                            <xs:pattern value="[\-+]?[\d\.]{0,11}" />
                          </xs:restriction>
                        </xs:simpleType>
                      </xs:element>
                     <xs:element minOccurs="0" maxOccurs="1" name="AkcNodPien" 
nillable="true">
                        <xs:simpleType>
                          <xs:restriction base="xs:int">
                            <xs:pattern value="[\-+]?[\d\.]{0,11}" />
                          </xs:restriction>
                        </xs:simpleType>
                      </xs:element>
                     <xs:element minOccurs="0" maxOccurs="1" name="AkcNod1" 
nillable="true">
                        <xs:simpleType>
                          <xs:restriction base="xs:decimal">
                            <xs:pattern value="[\-+]?[\d\.]{0,21}" />
                          </xs:restriction>
                        </xs:simpleType>
                      </xs:element>
                     <xs:element minOccurs="0" maxOccurs="1" name="AkcNod2" 
nillable="true">
                        <xs:simpleType>
                          <xs:restriction base="xs:decimal">
                            <xs:pattern value="[\-+]?[\d\.]{0,21}" />
                          </xs:restriction>
                        </xs:simpleType>
                      </xs:element>
                     <xs:element minOccurs="0" maxOccurs="1" name="MarkuAtl1" 
nillable="true">
                        <xs:simpleType>
                          <xs:restriction base="xs:int">
                           \langle x, z: pattern value="[\-+]?[\d\.]{0,11}" />
                          </xs:restriction>
                        </xs:simpleType>
                      </xs:element>
                     <xs:element minOccurs="0" maxOccurs="1" name="MarkuAtl2" 
nillable="true">
                        <xs:simpleType>
                          <xs:restriction base="xs:int">
```

```
\langle xs:pattern value='[\{-+]?\[\d\],\[0,11\]' />
                           </xs:restriction>
                         </xs:simpleType>
                      </xs:element>
                    </xs:all>
                  </xs:complexType>
                </xs:element>
             </xs:sequence>
           </xs:complexType>
         </xs:element>
         <xs:element minOccurs="0" maxOccurs="1" name="Piezimes" type="xs:string" />
       </xs:all>
     </xs:complexType>
   </xs:element>
</xs:schema>
```
## **5. Izmaiņu vēsture**

*Iepriekšējais dokuments: DOKAPMDPAMV2\_XML\_B*

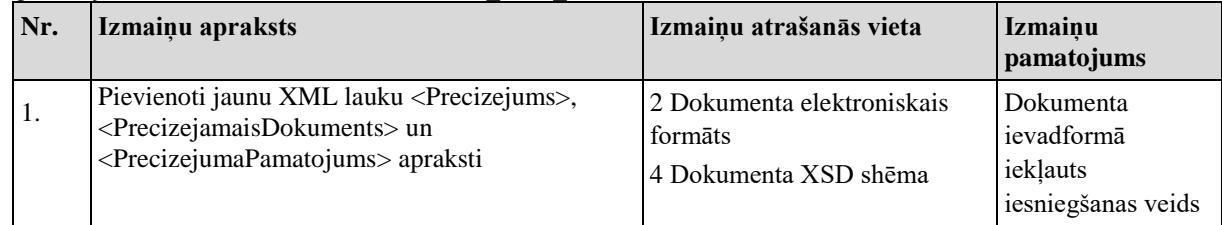

#### *Iepriekšējais dokuments: DOKAPMDPAMV2\_XML\_A*

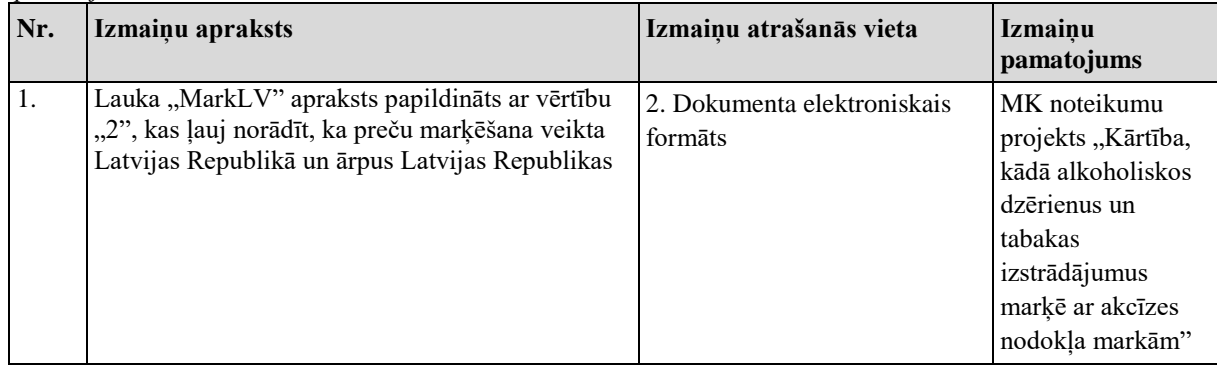